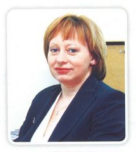

Olgica Spevec, Agencija za zaštitu tržišnog natiecania

U budućem radu Agencije najveći je izazov kontrola državnih potpora. Zahtjevno će biti i otkrivanie i ociena ograničavajućih sporazuma između poduzetnika. osobito tzv. kartelnih sporazuma. Njih međusobno sklapaju tržišni konkurenti s ciljem stvaranja većeg profita, dogovaranjem o cijeni, odobravanjem popusta i rabata, podjelom kupaca ili tržišta. ograničavanjem proizvodnie ili prodaje, čime se potpuno eliminira tržišno natjecanje i nameću neopravdano visoke cijene proizvoda i usluga

## NOVI IZAZOVI PRED AGENCIJOM ZA ZAŠTITU TRŽIŠNOG NATIECANIA

# **REA** s tajnim orazumima **KARTEL**

nastupajućoj, 2007. godini, Agencija za zaštitu tržišnog natjecanja obilježava deset godina rada, a kao što je uobičajeno, bit će to prilika za ocjenu rezultata njezinih aktivnosti, i to posebno za samoocienu i preispitivanje ostvarenih cilieva i planiranje novih koraka u unaprjeđenju sustava kojim se bavi, ali i za promišljanje o tome jesu li u posljednjih desetak godina zaista stvoreni uvjeti za razvitak dielotvornog tržišnog natjecanja u našoj zemlji i u kojoj je mjeri u praksi zaživio gospodarski ustroj koji se temelji na poduzetničkoj i tržišnoj slobodi, a napušten je onaj koji se oslanja na državni intervencionizam. Naime, provedba prava i politike zaštite tržišnog natiecania, što je temelina zadaća Agencije, nužno je vezana uz razvoj tržišnoga gospodarstva, odnosno postignuti stupani opće deregulacije i liberalizacije tržišta.

#### Liberalizacija počela

Spomenutu zadaću Agencija ne može uspješno obavljati sve dok će država značajno utjecati na odvijanje gospodarske aktivnosti i dok postoje zaštićene djelatnosti u kojima je isključeno tržišno natjecanje, bilo na način da se određenim poduzetnicima propisima ili na drugi način jamči monopol, ili da se drugim mierama konkurenciji ograničava ili sprječava otvoren pristup tržištu. Svjedoci smo da je unatrag nekoliko godina na institucionalnoj razini, prije svega donošenjem niza zakona i osnivanjem odgovarajućih institucija, počela liberalizacija većine tržišta, uključujući i one tradicionalno naizaštićenije, kao što su telekomunikacije, energetika i promet. No, kao što nam govori dosadašnje iskustvo govori, bit će potrebno određeno vrijeme za primjenu načelnih opredjeljenja i stvarni razvoj tržišnih odnosa na ovim, ali i na svim drugim tržištima. Naime, i nadalje je prisutan ili čak pojačan trend zatvaranja i monopolizacije pojedinih tržišta, osobito tržišta slobodnih profesija kao što su to, primierice odvietničke, revizorske, medicinske i slične usluge. Uz podršku interesnih udruga, tomu pridonose i zakonska riešnia koja nerijetko podržavaju monopolizaciju i priječe ulaz novim konkurentima na ta tržišta, a na izravnu i najveću štetu potrošača odnosno korisnika tih usluga.

Nedovolino razumijevanje uloge i nadležnosti Agencije izaziva zabune i nedoumice, a vrlo često i suprotstavljena očekivanja i kritike. Dok zagovornici pune slobode tržišnog natjecanja, a najčešće su to najveći i najmoćniji poduzetnici, Agenciju doživljavaju kao

smetnju, ona je predmet kritike i 'dežurnih boraca' protiv monopola koji zasigurno nisu poželini, ali nisu niti zabranjeni, kao i onih koji ne prihvaćaju tržišno gospodarstvo i konkurenciju jer to znači gubitak stečenih prava te zahtijeva promjene ili reformske zahvate u poslovanju.

Zadaća je Agencije promicati i provoditi pravo i politiku zaštite tržišnog natjecanja odnosno spriječiti miere i postupanja koji određene poduzetnike mogu dovesti u neopravdano povoljniji položaj na tržištu u odnosu na konkurenciju. Pritom, kontrola Agencije odnosi se na poduzetnike, osobito na one koji svojom tržišnom snagom i ponašanjem mogu ugroziti druge, slabije poduzetnike, kao i na državu koja svojim mjerama na područiu državnih potpora može osigurati određenim poduzetnicima tržišnu prednost u odnosu na konkurente, koju oni nisu u stanju ostvariti vlastitim poslovanjem. Drugim riječima, provodeći propise o zaštiti tržišnog natjecanja Agencija djeluje na strukturu tržišta, ali i na ponašanje poduzetnika i dr**žave** 

#### Dopuštene i zabranjene koncentracije

Osnovne aktivnosti Agencije ocjene su ograničavajućih sporazuma poduzetnika, kontrola i utvrđivanje zloporabe vladajućeg položaja poduzetnika na odredenim tržištima, ocjene dopuštenosti koncentracije, a od 2003. godine i kontrola državnih potpora.

Najveći dio poslova Agencije u proteklih deset godina odnosi se na ocjenu koncentracije poduzetnika, u prosjeku 16 na godinu, ali u nekim godinama i znatno iznad tog broja, što u značajnoj mjeri ovisi o procesu konsolidacije određenih tržišta, ali i o zakonskim uvjetima koji određuju je li određenu koncentraciju uopće potrebno prijaviti Agenciji ili ne. Valja očekivati da će se proces okrupniivanja i konsolidacije hrvatskoga gospodarstva nastaviti i u narednim godinama, osobito u ciliu stiecania što boljih tržišnih pozicija u pripremama za članstvo u EU i puno otvaranje hrvatskog tržišta. U uvjetima izuzetno dinamičnih, brzo rastućih i visoko tehnologiziranih tržišta, organski rast poduzetnika često nije dovoljan da bi se osigurala konkurentnost, brzo ovladavanie novim tehnologijama, učinci ekonomije obujma itd., što potiče poduzetnike na nova spajanja i preuzimanja, stjecanje kontrole nad drugim poduzetnicima ili ulazak u zajedničke pothvate. Hrvatski gospodarstvenici u tome se ne razlikuju bitno od svojih inozemnih konkurenata. Pri ocjeni koncentracija, Agencija procjenjuje odnos mo-

gućih pozitivnih i negativnih učinaka tih koncentracija na tržišno natjecanje, te zabranjuje samo onu koncentraciju čija bi provedba značajno narušila tržišno natjecanje. Dakle, posve je pogrešno široko uvriježeno mišljenje da su koncentracije poduzetnika štetne za tržišno natjecanje i stoga a priori zabranjene. To dokazuje odnos broja uvjetno dopuštenih i zabranjenih, u odnosu na broj dopuštenih koncentracija, kako u Republici Hrvatskoj, tako i u razvijenim zemljama. Taj je omjer neznatan i iznosi oko 1 posto. Primjena tzv. testa učinka određene koncentracije na tržišno natjecanje i nadalje će biti jedino mjerilo ocjene dopuštenosti novih koncentracija na hrvatskom tržištu, a cilj Agencije nipošto nije otežavati ili onemogućavati hr-

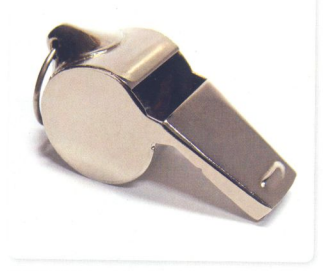

Za učinkovito djelovanje Agencije nužni su tzv. 'zviždači', koji će biti izuzeti od kazni

vatske poduzetnike u njihovu legitimnom nastojanju da postignu razinu konkurentnosti koja im osigurava ravnopravan ulazak u bitku s konkurencijom.

## Radikalne izmjene zakona

Daleko zahtjevnije područje budućeg djelovanja Agencije bit će otkrivanje i ocjena ograničavajućih sporazuma između poduzetnika, osobito tzv. kartelnih sporazuma. Riječ je o sporazumima i dogovorima koje međusobno sklapaju tržišni konkurenti s ciljem stvaranja većeg profita, i to dogovaranjem o cijeni, odobravanjem popusta i rabata, podjelom kupaca ili tržišta, ograničavanjem proizvodnje ili prodaje i slično, čime se potpuno eliminira tržišno natjecanje i nameću neopravdano visoke cijene proizvoda i usluga. Kartelni sporazumi i dogovori u pravilu su tajni, nerijetko bez pisanog traga, pa je i njihovo otkrivanje vrlo teško i mukotrpno. Stoga valja osigurati određene zakonske preduvjete za učinkovito djelovanje Agencije u njihovu otkrivanju i sankcioniranju sudionika takvih sporazuma, prije svega kroz motiviranje tzv. 'zviždača' koji će ih otkriti i pritom biti u cijelosti ili djelomično izuzeti od kazni. To potvrđuje i praksa mnogih zemalja koje su tek nakon uključivanja odredbi o zaštiti 'zviždača' postigle značajne uspjehe u otkrivanju kartela. Također, valja imati na umu da EU najveći prioritet na području zaštite tržišnog natjecanja daje upravo tom području i da uspješnost svoje politike mjeri brojem otkrivenih kartela i visinom izrečenih kazni za sudionike tih sporazuma, te da će iste kriterije koristiti pri

ocjeni uspješnosti djelovanja hrvatske Agencije, osobito u kontekstu njezine sposobnosti za uključivanje u europski sustav zaštite tržišnog natjecanja i ispunjenja uvjeta za završetak pregovora o članstvu u EU. Zato će u 2007. godini biti nužno pokrenuti radikalne izmjene Zakona o zaštiti tržišnog natjecanja, kako bi se sustav kažnjavanja prekršitelja zakona učinio efikasnijim i izmijenile važeće odredbe koje izricanje kazni prepuštaju prekršajnim sudovima te omogućilo blaže kažnjavanje 'zviždača'.

## Zloporaba vladajućeg položaja

Treće područje djelovanja Agencije koje također treba reformirati jest područje ocjene zloporabe vladajućeg položaja poduzetnika na određenim tržištima. Naime, unatoč često prisutnoj percepciji, vladajući ili monopolni položaj nije zakonom zabranjen. Zadaća Agencije nije sprječavati rast poduzetnika koji su u takvu položaju ako je taj rast rezultat uspješnog i efikasnog poslovanja, ali niti pomagati i olakšavati manje uspješnim konkurentima da preuzmu ili osvoje dio tržišnih udjela uspješnih poduzetnika. U postupcima ocjene zloporabe vladajućeg položaja poduzetnika primjenjivat će se isključivo ekonomski pristup i analiza ekonomskog učinaka svake pojedinačne zloporabe.

### Potpore generiraju gubitke

U budućem radu Agencije najveći je izazov ipak kontrola državnih potpora odnosno provedba propisa koji uređuju to područje. Od sredine 2003. godine, kada je kontrola državnih institucija pri dodjeli različitih oblika državnih potpora postala predmetom našeg rada, u Agenciji prolazimo težak i trnovit put u nastojanju da promijenimo uvriježeni način razmišljanja i naslijeđeni mentalitet prema kojemu je dodjela državnih potpora pitanje o kojemu isključivo odlučuju sami davatelji, temeljem vlastitih kriterija, a kao što praksa pokazuje, bez opipljivih rezultata, bilo u obliku povećanja zaposlenosti ili ekonomske učinkovitosti poduzetnika kojima se te potpore dodjeljuju. Upravo suprotno, veće potpore generiraju veće gubitke i sve manju konkurentnost poduzetnika kojima su namijenjene. Premda sam u posljednjih petnaestak godina radila na uvođenju niza novih poslova, osobito kad je riječ o uključivanju naše zemlje u globalne integracijske tokove, rad na uspostavi efikasne kontrole državnih potpora zasigurno je najveći izazov u mojoj profesionalnoj karijeri. Dosad postignuti rezultati, uočeni pomaci i postupna promjena ponašanja davatelja državnih potpora u gospodarenju novcem poreznih obveznika i njihova sve veća spremnost na suradnju s Agencijom pri usklađivanju programa potpora osnova su za stanovit optimizam i bude nadu da ćemo uskoro i u Hrvatskoj moći govoriti o 'manjim ali kvalitetnijim potporama'. Međutim, da bi se taj cilj i postigao u sljedećoj godini treba donijeti niz odluka kojima će se napokon početi sustavno i ciljano rješavati problemi gospodarskih sektora, kao što su brodogradnja, industrija željeza i čelika, aluminija, čije poslovanje i tržišni opstanak ne bi više smjeli ovisiti o iznosima državnih subvencija i drugim oblicima potpora, već u najvećoj mogućoj mjeri efikasnosti i konkurentnosti njihovih proizvodnih programa. Stoga 2007. godina treba označiti početak stvarnog restrukturiranja dijela hrvatskoga gospodarstva koje još ovisi o proračunskim izvorima \*